## **Review**

- Arrays Declaring, sizing and using
- Built-in Array Functions
- Arrays and loops
- Converting single variable-based programs to array-based programs
- Object-Oriented Programming (OOP)
- Objects
	- Fields (Variables)
	- Methods (Functions)
- PImage Object
	- Fields: width, height, pixels[], …
	- Methods: loadPixels(), updatePixels(), get(x, y), save(path), …
- String Object
	- Fields: …
	- Methods: length(), toUpperCase(), …

```
// bounce1
```

```
float ay = 0.2; // y acceleration (gravity)
float sx; // x position
float sy; // y position
float vx; // x velocity
float vy; \frac{1}{\sqrt{2}} // y velocity
void setup() {
   size(500, 500);
  fill(255, 0, 0);
   smooth();
   ellipseMode(CENTER);
  sx = random(0.0, width);sy = random(0.0, 10.0);vx = random(-3.0, 3.0);vy = random(0.0, 5.0);}
                                         void draw() {
                                            background(255);
                                            // Move ball
                                           sx += vx;sy := vy;vy += ay; // Bounce off walls and floor
                                           if (sx \le 10.0 || sx >= (width-10.0)) {
                                            vx = -vx;}
                                           if (sy >= (height-10.0) && vy > 0.0) {
                                            vy = -0.9*vy; }
                                            // Draw ball
                                           ellipse( sx, sy, 20, 20);
```

```
}
```

```
// bounce3
int nBalls = 200;
float ay = 0.2; // y acceleration (gravity)
float<sup>[]</sup> sx = new float[nBalls]; // x positionfloat[] sy = new float[nBalls]; // y position
float[] vx = new float[nBalls]; // x velocity
float[] vy = new float[nBalls]; // y velocity
void setup() {
   size(500, 500);
   fill(255, 0, 0);
   smooth();
   ellipseMode(CENTER);
   for (int i=0; i<nBalls; i++) {
    sx[i] = random(0.0, width);s\vee[i] = random(0.0, 10.0);
    vx[i] = random(-3.0, 3.0);vy[i] = random(0.0, 5.0); }
}
                                               void draw() {
                                                   background(255);
                                                   for (int i=0; i<nBalls; i++) {
                                                     // Move ball
                                                     sx[i] += vx[i];
                                                    s \vee \lbrack \textbf{i} \rbrack + = v \vee \lbrack \textbf{i} \rbrack;
                                                    vy[i] += ay; // Bounce off walls and floor
                                                    if (sx[i] \le 10.0 || s x[i] \ge (width-10.0) {
                                                       V \times [\mathbf{i}] = -V \times [\mathbf{i}]; }
                                                    if (sy[i] > = (height-10.0) & vy[i] > 0.0) {
                                                      vy[i] = -0.9*vy[i]; }
                                                     // Draw ball
                                                     ellipse( sx[i], sy[i], 20, 20);
                                                   }
                                                }
```
#### bounce1 vs. bounce3

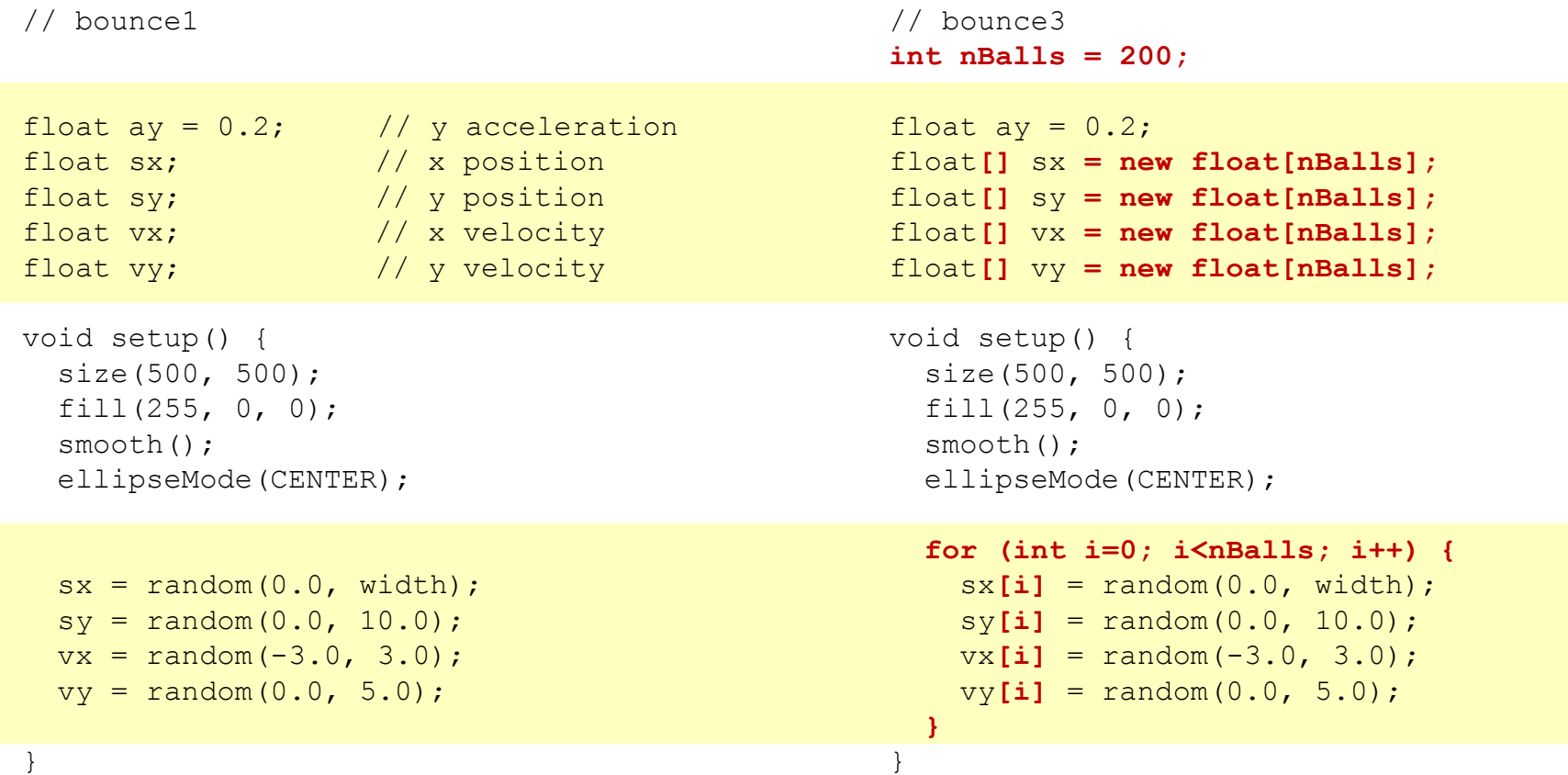

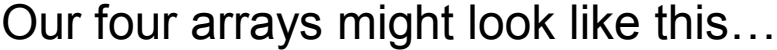

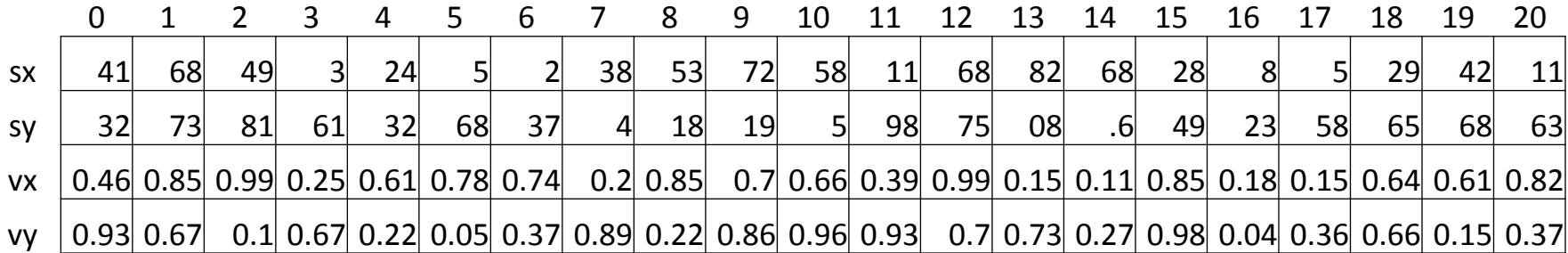

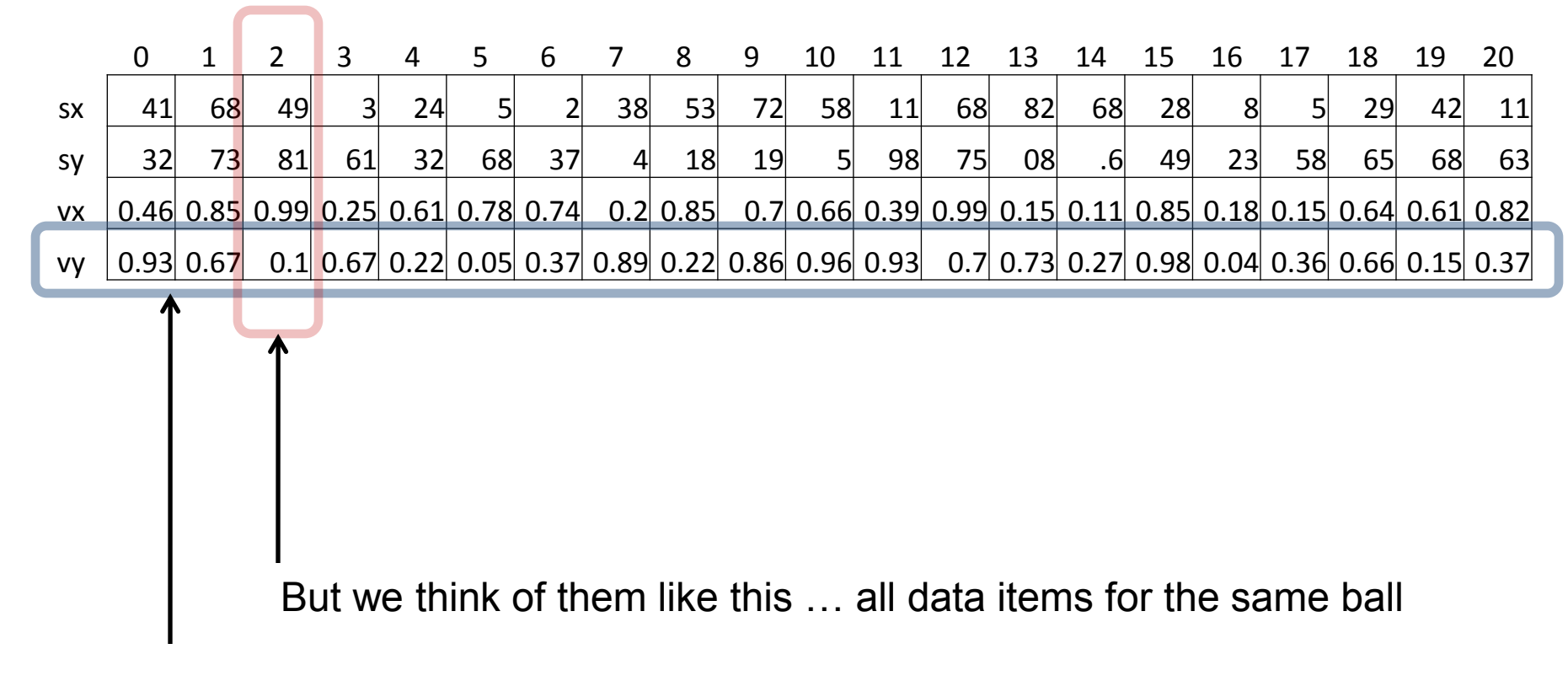

Our four arrays might look like this…

Stored like this …

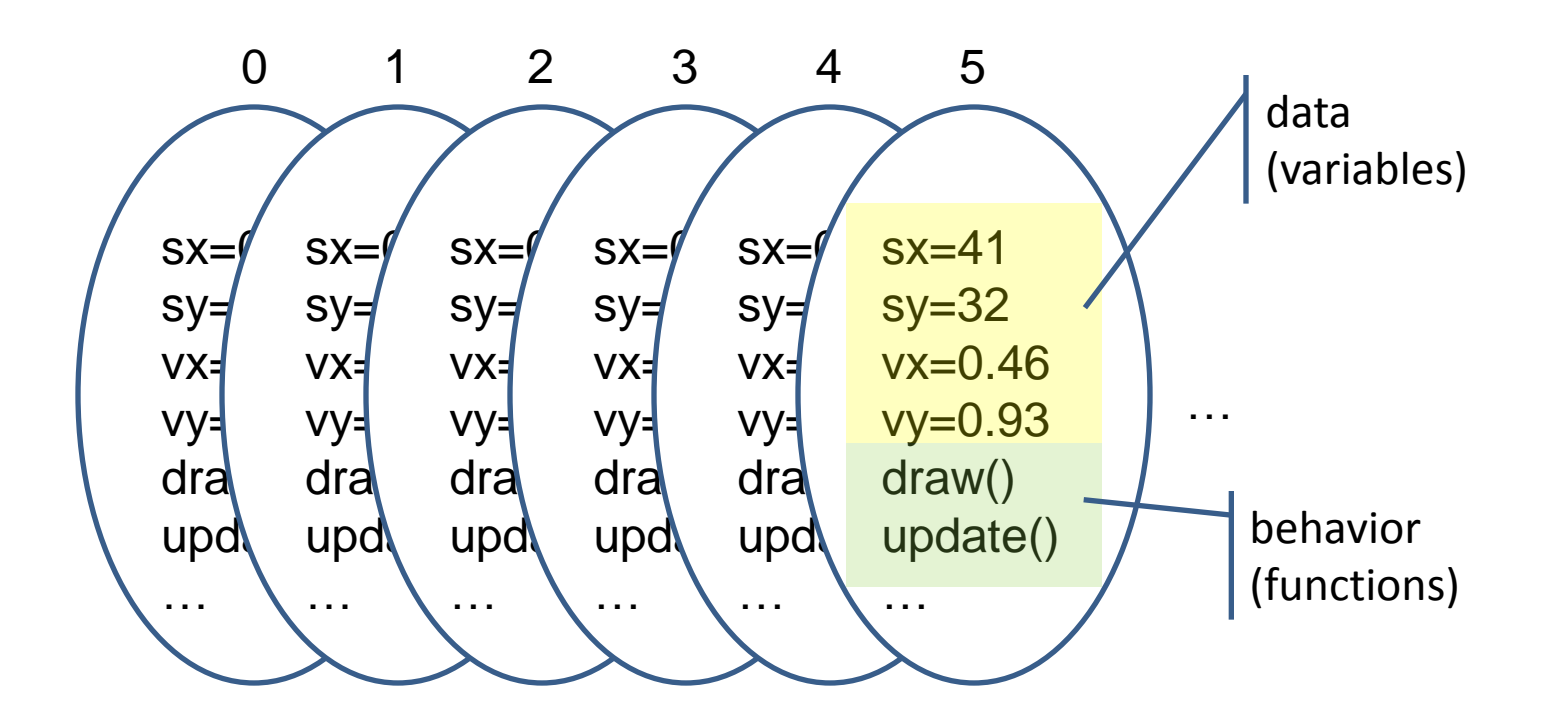

For each ball …

- … we want the **data** (variables) called **fields**,
- … as well as the **behavior** (functions) called **methods**,
- … to be grouped together into a single software unit with which we can work

### **OBJECTS**

# **Defining Your Own Object with Classes**

- Classes are blueprints or prototypes for new objects
- Classes encapsulate all field and method declarations

… which are repeated for each new object created

• Using a class to create a new object is called *instantiating* an object

... creating a new object instance of the class

• Classes often model real-world items

### **Defining Your Own Objects with Classes**

// Defining a new **class of object**

```
class MyObjectName {
```
**}**

**}**

// **All field variable declarations go here**;

 // Define a special function-like statement called // the class's **Constructor**. // It's name is same as object class name, // with **no return value**.

**MyObjectName(** *optional arguments* **) {**

// Perform all initialization here

```
 // Declare all method functions here.
```

```
// A Ball Class
class Ball {
  // Fields
 float ay = 0.2; // y acceleration (gravity)
  float sx; // x position
  float sy; // y position
  float vx; // x velocity
  float vy; // y velocity
  // Constructor
  Ball() {
```

```
sx = random(0.0, width);sy = random(0.0, 10.0);vx = random(-3.0, 3.0);vy = random(0.0, 5.0); }
```
#### Compare the parts of a class to the parts of a sketch

#### **// Methods**

**}**

```
 void update() {
    // Move ball
   sx += vx;sy += vy;vy += ay; // Bounce off walls and floor
   if (sx \le 10.0 || sx >= (width-10.0)) {
     VX = -VX; }
   if (sy >= (height-10.0) && vy > 0.0) {
     vy = -0.9*vy; }
   }
  void draw() {
    ellipse( sx, sy, 20, 20);
 }
```
#### bounce4.pde

## **Creating New Objects with Classes**

• To create a new instance of an object, use the *new* keyword and call the object Constructor

```
MyObjectName ob = new MyObjectName(42);
```

```
Ball b = new Ball();
```

```
String s = new String("Blah"); \leftarrowString s = "Blah";Same result
```
## **Use the Ball Class**

Treat in a manner very similar to a primitive data type.

```
// bounce4
Ball[] balls = new Ball[20]; \leftarrowvoid setup() {
   size(500, 500);
   fill(255, 0, 0);
   smooth();
  ellipseMode(CENTER);
   // Create all new Ball objects
  for (int i = 0; i < balls.length; i++) {
    balls[i] = new Ball(); }
}
void draw() {
  background(255);
  for (int i = 0; i < balls.length; i++) {
     balls[i].update();
    balls[i].draw();
 }
}
                                                   Declare an array of Balls.
                                                   New objects are created with 
                                                   the new keyword.
                                                   Methods of objects stored in 
                                                   the array are accessed using 
                                                   dot-notation.
```
## **Warning**

• The 'new' keyword is used both for sizing arrays and for 'instantiating' new objects

```
Ball[] balls = new Ball[20]; // Size an array
```

```
balls[0] = new Ball(); // Create a new object
```
# **An Expanded Ball Class**

```
// A Ball Class
class Ball {
  // Fields
 float ay = 0.2; // y acceleration (gravity)
 float sx; \frac{1}{x} // x position
  float sy; // y position
  float vx; // x velocity
 float vy; \frac{1}{2} // y velocity
  float diameter; // Ball diameter
  color clr; // Ball color
  // Constructor
  Ball( float d, color c ) {
   sx = random(0.0, width);sy = random(0.0, 10.0);vx = random(-3.0, 3.0);vy = random(0.0, 5.0);diameter = d; \frac{1}{2} // Save the diameter provide
   clr = c; // Save the color
   }
```
// etc.

}

#### bounce5.pde

```
fields
constructor
   method
               Tree myMaple; // Variable defined as type Tree
               void setup() {
                 myMaple = new Tree("maple", 30.3); // Create
                }
               class Tree {
                   String name;
                   float height;
               í,
                   Tree( String tname, float theight) {
                   name = trans;height = theight;\begin{array}{|c|c|c|c|c|}\n\hline\n\end{array}F
                  void draw() {
                     fill( 0, 255, 0 );
                    ellipse(random(width),random(height),50,50);
               \left\{\begin{array}{c}1\end{array}\right\}}
```
Creating Objects

- 1. Declare a variable with the class as type
- 2. Invoke the constructor using the new keyword and assign to variable

Tree myMaple;  $\frac{1}{2}$  Variable defined as type Tree myMaple = new Tree("maple",  $30.3$ ); // Create and assign

 $//$  -----

// Two steps combined in one Tree myMaple = new Tree("maple",  $30.3$ ); • Values passed to a constructor must be copied to object fields to "stick" … why?

```
Why copy?
                class Tree {
                   String name;
                   float height;
                Í.
                   Tree( String tname, float theight) {
                     name = trans;height = theight;\begin{array}{ccc} \end{array}L,
                   void draw() {
                      fill( 0, 255, 0 );
                     ellipse(random(width),random(height),50,50);
                 }
                }
```
Creating Objects

• What is wrong with this?

```
Tree myMaple; // Variable defined as type Tree
void setup() {
 Tree myMaple = new Tree("maple", 30.3); // Combined
}
```
Using Objects

- variable :: fields (field is a variable inside an object)
- function :: method (method is a function inside an object)
- An variable that stores an object is used to scope access to the <u>fields</u> and methods of that particular object

#### Using Objects

```
Tree myMaple;
void setup() {
  myMaple = new Tree("maple", 30.3);
}
void draw() {
   myMaple.draw();
}
class Tree {
   String name;
   float height;
   Tree( String tname, float theight) {
    name = trans;height = theight;
   }
```
}

```
 void draw() {
   fill( 0, 255, 0 );
   rect( 10, 10, 50, 300 );
 }
```
Using Objects

What is wrong with this?

```
Tree myMaple;
void setup() {
  myMaple = new Tree("maple", 30.3);
}
void draw() {
   Tree.draw();
}
class Tree {
   String name;
   float height;
   Tree( String tname, float theight) {
    name = trans;height = theight;
   }
   void draw() {
     fill( 0, 255, 0 );
     rect( 10, 10, 50, 300 );
   }
}
```
#### Arrays - Creating

- A structure that can hold multiple items of a common data type
- Arrays can hold any data type, including objects
- The data type to be held by an array must be declared as part of the array declaration
- Arrays are themselves a kind of type, which is made by adding brackets to the type that the array can hold

Arrays – Creating and Init'ng (3 Steps)

- 1. Declare an array variable
	- The variable is NOT an array
- 2. Create an array and assign it to the variable
	- Use the new keyword and size
	- The array is filled with default values
		- $\cdot$  int  $\lt$  0
		- $\bullet$  float  $\lt$ -0.0
		- boolean <- false;
		- any object including String <- null

3. Fill the array with items of appropriate type

Tree[] trees;

Step 1

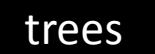

#### trees  $\leftarrow$  No array. Only a variable that can hold an array.

```
Tree[] trees;
trees = new Tree[5];
```
Step 2

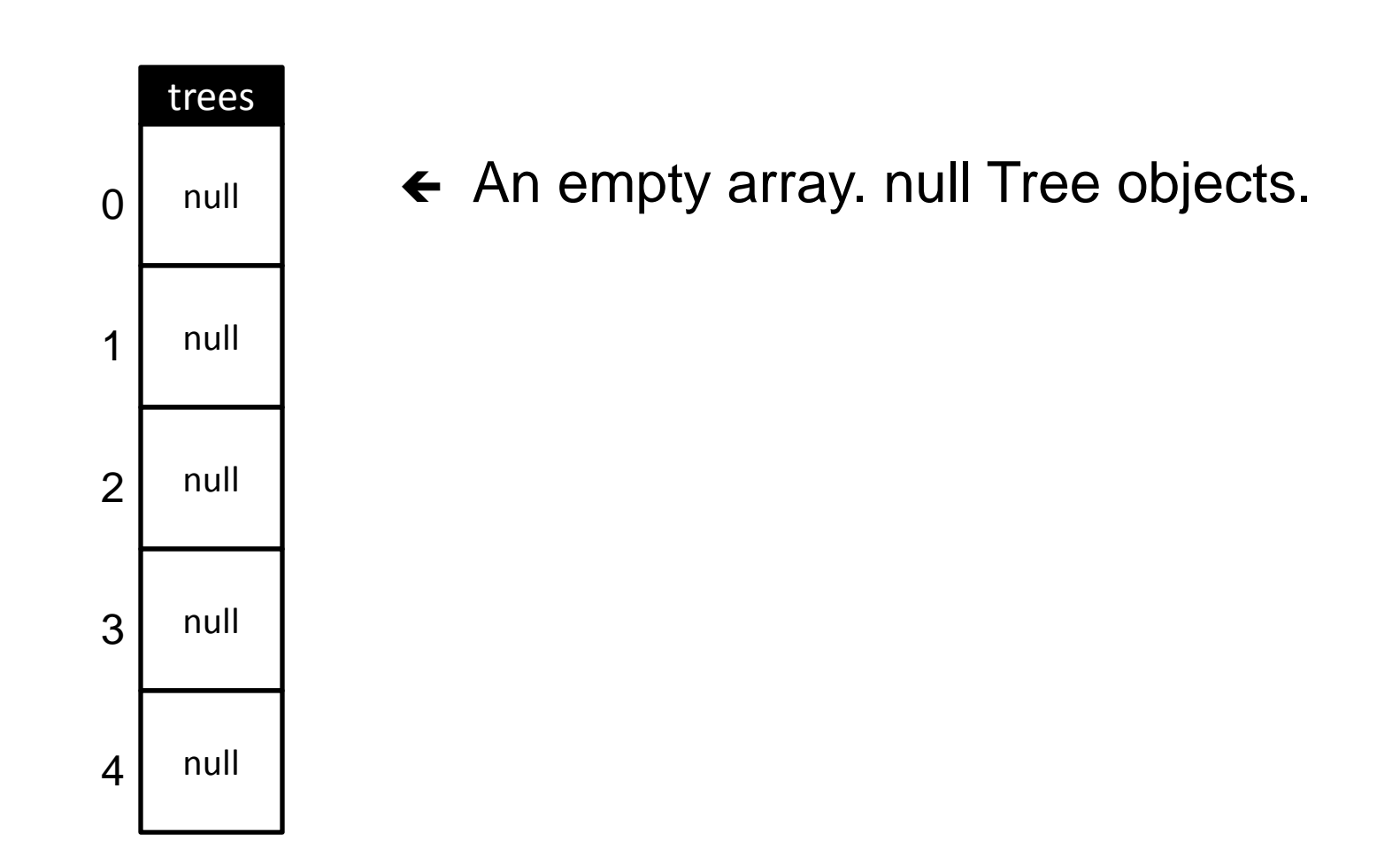

```
Tree[] trees;
trees = new Tree[5];
trees[0] = new Tree("maple", 20.0);
trees[1] = new Tree("oak", 203.4);
```
Step 3

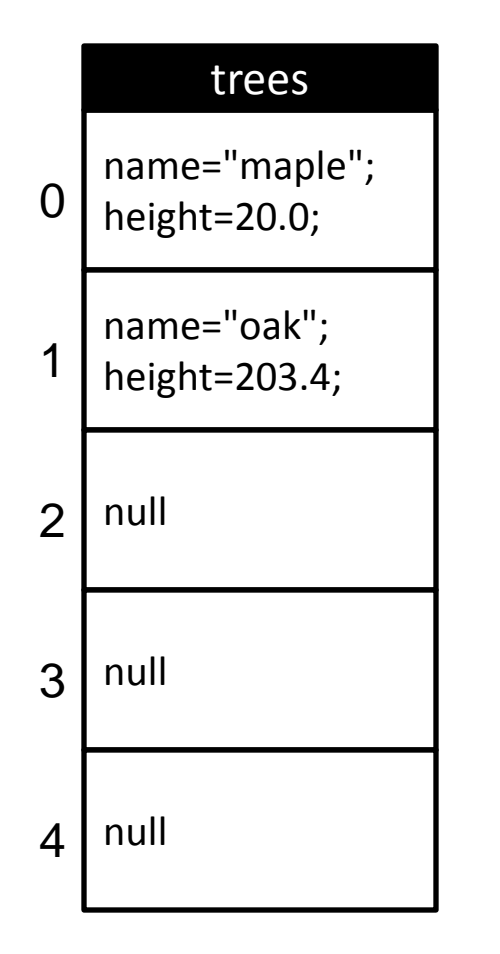

 $\leftarrow$  An array with two Tree objects.

```
Tree[] trees;
trees = new Tree [5];
for (int i=0; i<5; i++) {
  trees[i] = new Tree("maple" + i, random(200.0) ;
}
                                                 Step 3
```
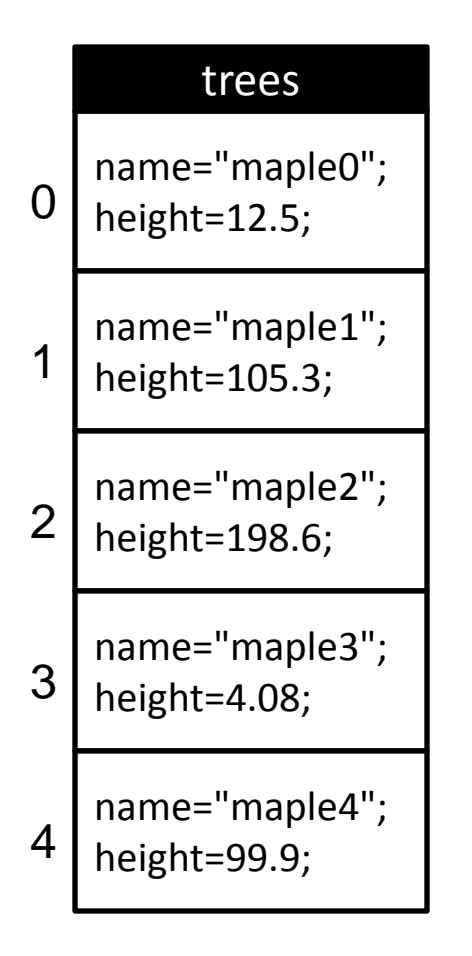

 $\leftarrow$  An array with five Tree objects.

```
Tree[] trees;
void setup() {
  trees = new Tree[3];
  trees[0] = new Tree("maple", 30.3);trees[1] = new Tree("oak", 130.3);trees[2] = new Tree("spruce", 230.3);
}
void draw() {
  for (int i=0; i<trees.length; i++ ) {
    trees[i].draw();
 }
}
class Tree {
   String name;
   float height;
   Tree( String tname, float theight) {
    name = transferheight = theight;
   }
   void draw() {
     fill( 0, 255, 0 );
    ellipse( random(width), random(height), 50, 50);
   }
}
```
### **Comparing Declarations and Initializers**

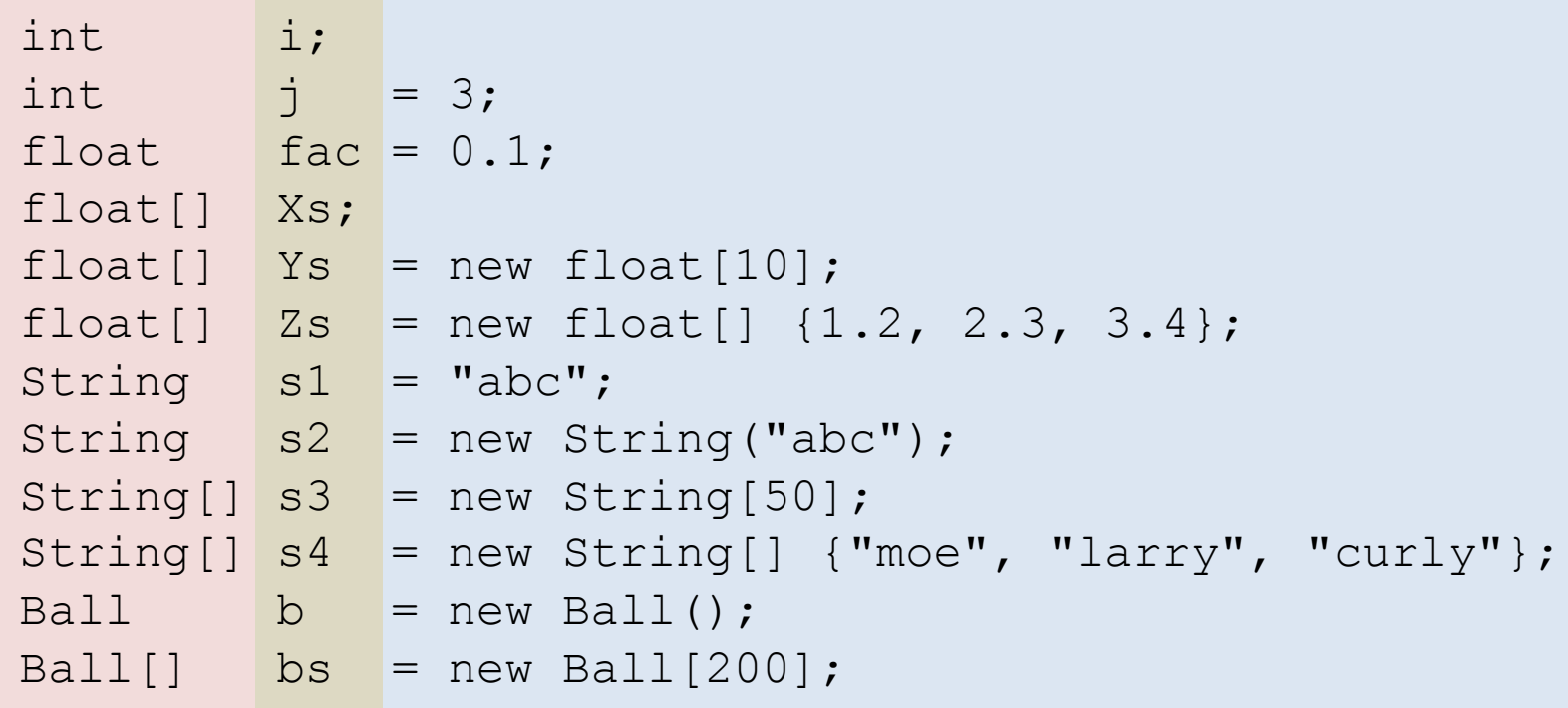